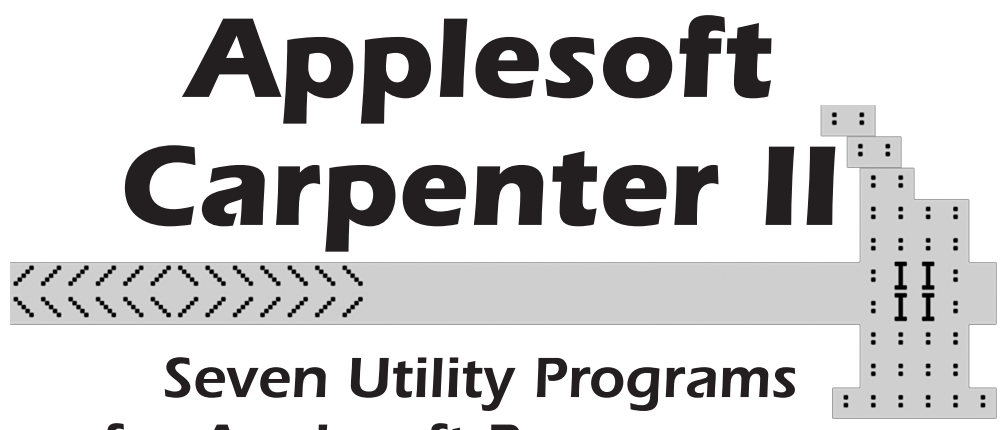

*for Applesoft Programmers*

*Wayne Eastwood Glen Bredon Val J. Golding*

Produced by: *Brian Wiser & Bill Martens*

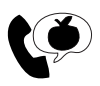

Apple PugetSound Program Library Exchange

#### *Applesoft Carpenter II*

Copyright © 1981-2019 by Apple Pugetsound Program Library Exchange (A.P.P.L.E.) All Rights Reserved. www.callapple.org

ISBN: 978-0-359-74607-1

#### ACKNOWLEDGEMENTS

*Applesoft Carpenter II* was programmed by Wayne Eastwood, Glen Bredon, and Val J. Golding and published by A.P.P.L.E. in 1981. We would like to thank them for creating so many tools that were beneficial for Apple II users.

*The Lister, The Comparer, The Cruncher, The Converter*, *The Constructer* are copyright © 1981, 1983 by Wayne Eastwood

*The Finder* is copyright © 1981, 1983 by Glen Bredon

*The Keeper* is copyright © 1981, 1983 by Val J. Golding

The Cover and Book were designed by Brian Wiser.

#### PRODUCTION

Brian Wiser  $\rightarrow$  Cover, Design, Layout, Editing Bill Martens  $\rightarrow$  Scanning, Initial Manual, Software Updates

#### DISCLAIMER

No part of this book may be reproduced, distributed or transmitted in any form or by any means, including photocopying, recording, or other electronic or mechanical methods, without prior written permission of the publisher, except in the case of brief quotations contained in articles and reviews, and program listings which may be entered, stored and executed in a computer system, but not reproduced for publication.

*Applesoft Carpenter II* disk images are available from the publisher: www.callapple.org. No warranty of disk images is made or implied and should be used at your own risk.

*Applesoft Carpenter II* is an independent publication and has not been authorized, sponsored, or otherwise approved by any institution, public or private. All images are under copyright and the property of Apple Pugetsound Program Library Exchange, or as otherwise indicated. Use is prohibited without prior permission.

Apple and all Apple hardware and software brand names are trademarks of Apple Inc., registered in the United States and other countries. All other brand names and trademarks are the property of their respective owners.

While all possible steps have been taken to ensure that the information included within is accurate, the publisher, producers, and authors shall have no liability or responsibility for any errors or omissions, or for loss or damages resulting from the use of the information and programs contained herein.

## About the Authors

#### **Wayne Eastwood**

Wayne Eastwood was an A.P.P.L.E. member and programmer who worked with a number of the early Apple II programmers. He was a an original co-producer and programmer for *Applesoft Carpenter II*. He was also an author for *Nibble* magazine, having written *The Stepper*, a debugger for the Apple II.

#### **Val J. Golding**

Val J. Golding founded Apple Pugetsound Program Library Exchange (A.P.P.L.E.) in 1978 with the help of Mike Thyng and Bob Huelsdonk at the suggestion of Max Cook, a manager at the ComputerLand where Val bought his Apple II.

Val also wrote for *Softdisk*, *On-three* and other technology magazines over the years primarily making his mark in the early years of Apple computing.

As the founder, Val was instrumental in guiding the company to the position it is in now. Val was the Managing Editor of *Call-A.P.P.L.E.* magazine and also served as the chairman of the board of directors.

His wife and daughters were a big part of documenting his stories about his hobby of Cable Cars, and he was the editor of a highly acclaimed newsletter for his daughter's school. He passed away at age 77 on July 2, 2008 after a long battle with cancer.

#### **Glen Bredon**

Glen E. Bredon was a mathematics professor and computer programmer. He earned his Ph.D. from Harvard University in 1958 and starting teaching at the University of California, Berkeley in 1960. Starting in 1969, he taught at Rutgers University in New Jersey, and eventually retired in 1993.

Glen bought his first Apple II computer in 1979 and began exploring its internal operations because, "I wanted to know more than my students." He programmed and released several bestselling programs for the Apple II computer including: *DOS Master*, *Block Warden*, and *ProSel,* as well as the *Big Mac* and *Merlin* macro assemblers.

The development of *Big Mac* started when Glen found the public domain assembler *TED/ASM* and was dissatisfied in how it worked. He disassembled it, found ways to improve the editor, and added the ability to create macros and shortcuts for coding. He offered his program to A.P.P.L.E. and the user group sold it as *Big Mac* because of its macro capabilities. Val Golding of A.P.P.L.E. later connected Glen with Roger Wagner of Southwestern Data Systems, and that company later sold the assembler as *Merlin*.

A native Californian and concerned environmentalist, Glen spent his summers away from mathematics and computing, preferring the solitude of the Sierra Nevada mountains where he helped establish wilderness reserves. Photography was also one of his passions that he pursued for over 50 years.

Glen passed away May 8, 2000 and left many noteworthy and positive marks on the world with his endeavors.

# **CONTENTS**

#### 1 - Introduction

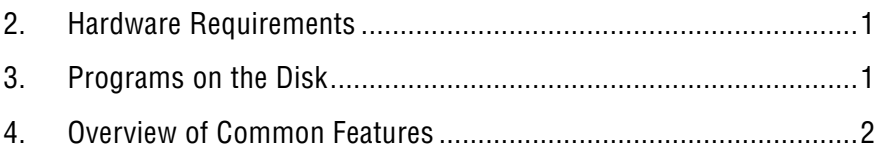

### 5 - The COMPARER II v2.2

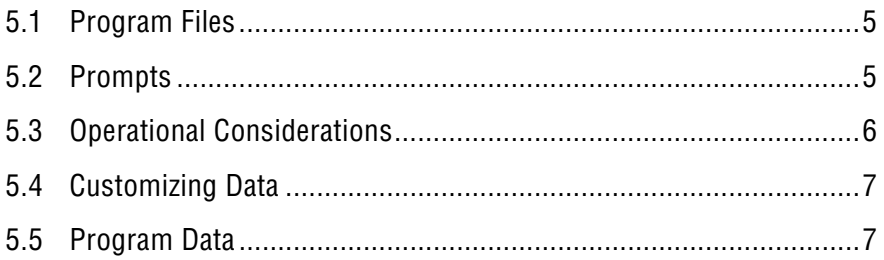

### $6 -$  The LISTER II v2.1

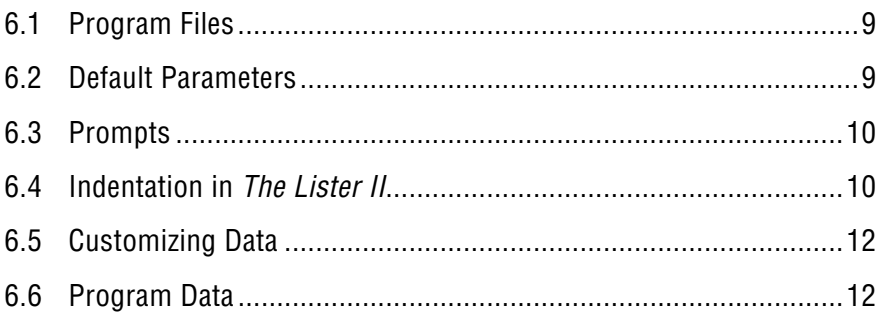

## 7 - The CRUNCHER II v2.1

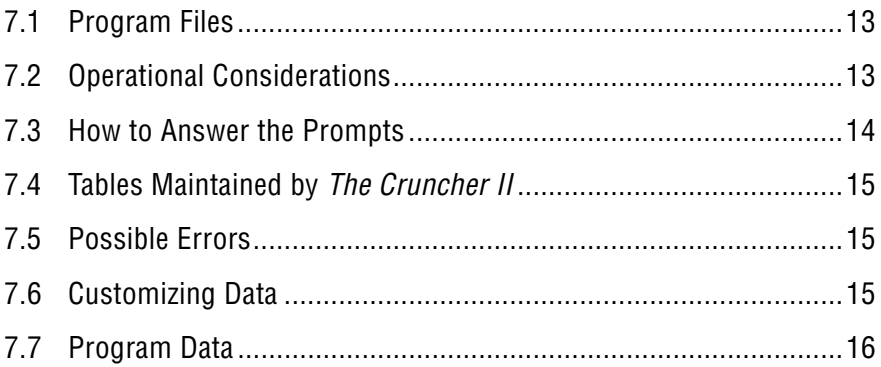

#### 8 - The CONVERTER II v2.1

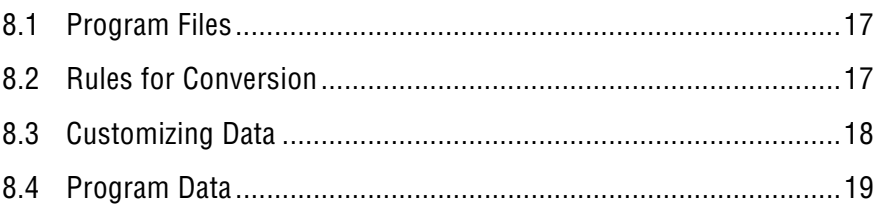

### 9 - The CONSTRUCTER v1.1

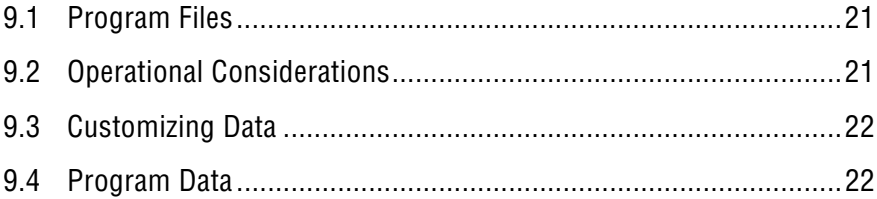

### 10 - The FINDER

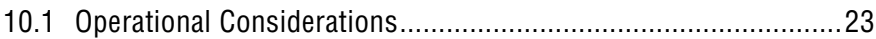

## 11 - The Keeper

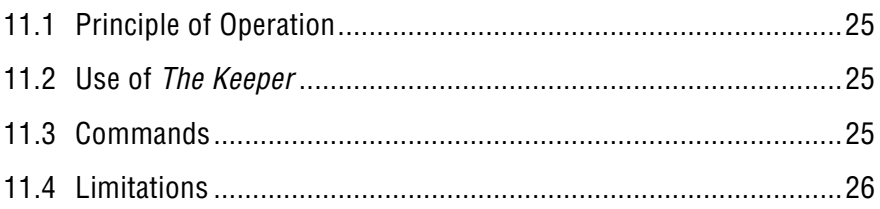

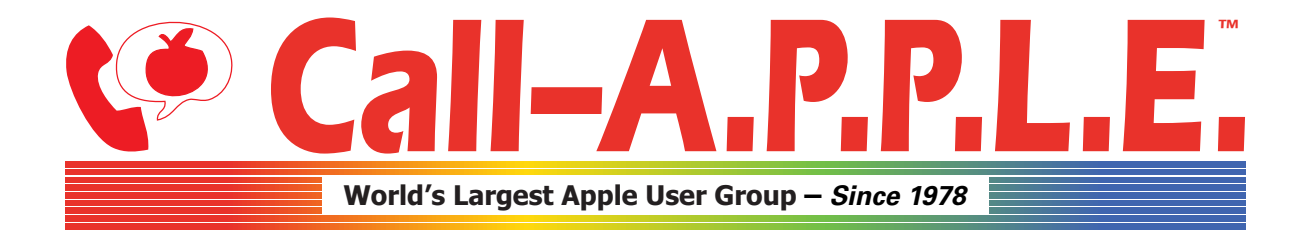

**Available in Paperback and Hardback: [callapple.org/books](https://www.callapple.org/books) Join Our User Group & Get Our New Magazine: [callapple.org/members](https://www.callapple.org/members)**

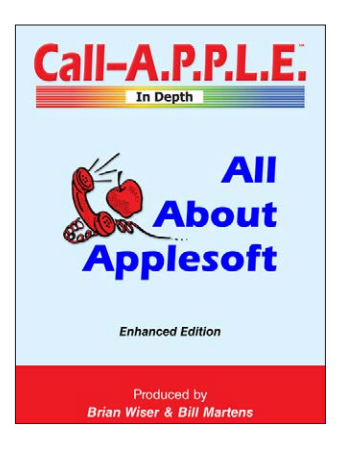

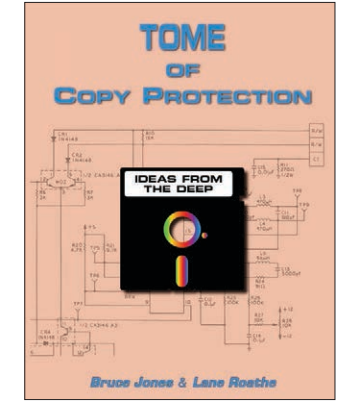

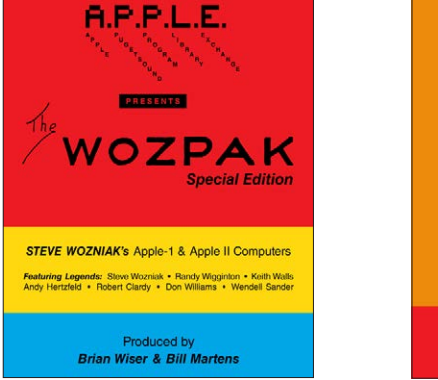

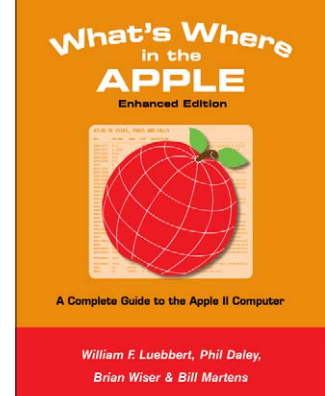

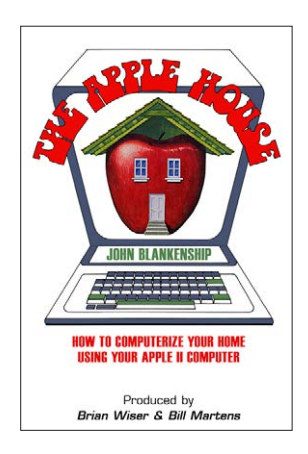

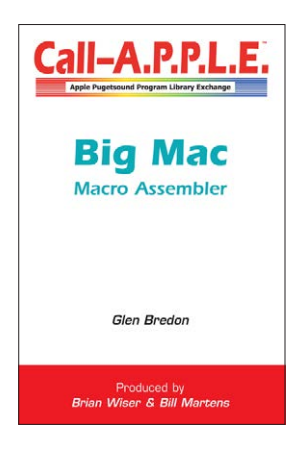

## **^--- Programming ---^**

# **v--- Magazines, Fun, History ---v**

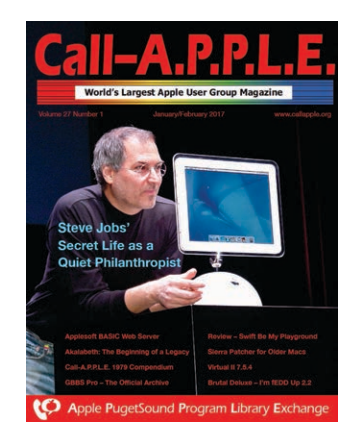

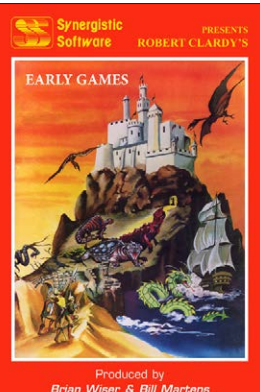

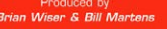

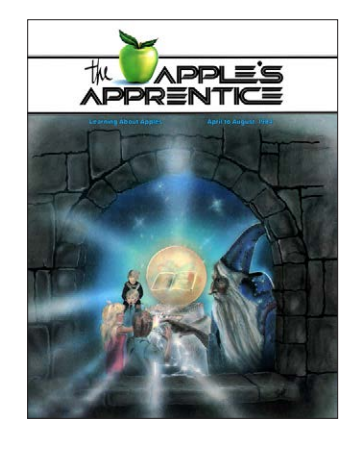

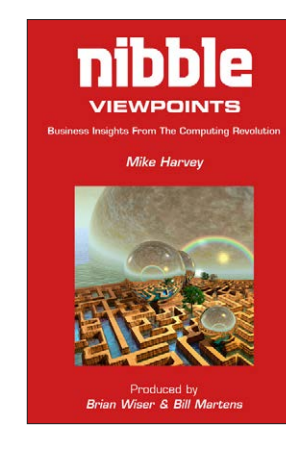

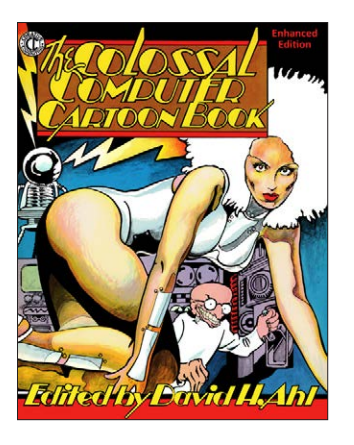

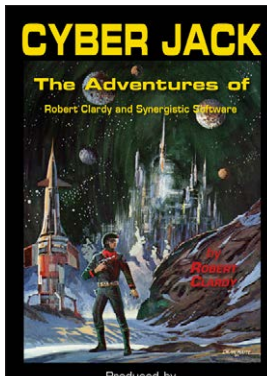

Produced by<br>Brian Wiser & Bill Martens